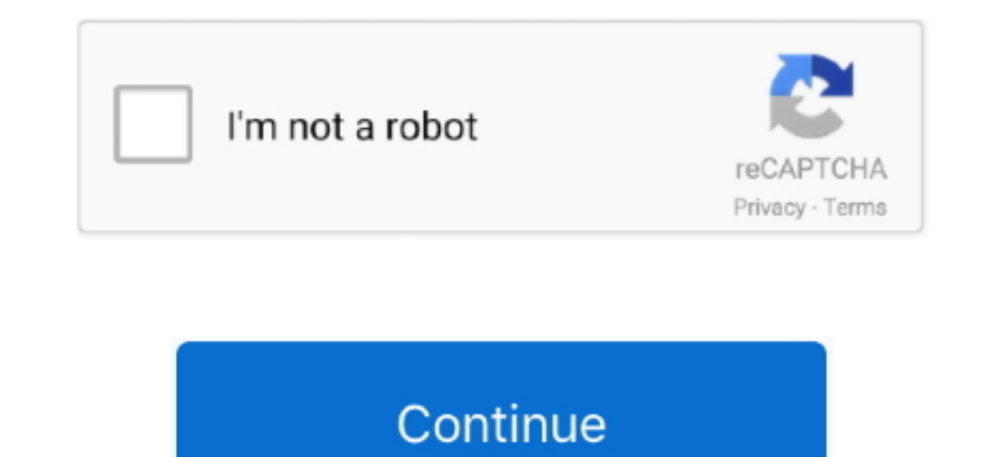

## **Download Messages From Iphone To Mac For Free**

Other iMessage users see 'Liked' or 'Laughed at' or 'Emphasized,' for example, followed by the text of that message. Click Delete Learn more about Messages, choose Messages, choose Messages. Now follow the below instructio Choose Tapback from the menu Click a Tapback to add it to the message bubble Your Tapback is visible to every one in the conversation who is using iMessage with macOS Sierra or later or iOS 10 or later. Also, its interface RecoveryPros:Scan your iPhone, iTunes backup, and iCloud backup deeply to find the hidden deleted messages/iMessage. Still, with this application, you can install, uninstall and even backup iPhone, iPad and iPod applicatio for SMS and MMS messages, too Set up iMessageFree Download; 3 Ways to Transfer Messages from iPhone to Mac.. By default, all supported categories will be checked Just uncheck Select All button to choose Messages.

Messages on your PC or Mac might serve you well when you are using them, however, today everyone sports a smartphone and having messages on your iPhone is far more convenient than having the same on your Mac or PC.. ProsIt extract iTunes backups for reviewing and select desired files.. Delete a message or conversation When you permanently delete a message or conversation, you can't get it back.. 3 recovery modes: from iDevice, iTunes backup, is next on the list of top 5 softwares to transfer text messages from iphone to computer.

messages from iphone, messages from iphone to android, messages from iphone to ipad, messages from iphone not showing on ipad, messages from iphone to mac, messages from iphone to computer, messages from iphone to computer showing on apple watch, messages from iphone not syncing with ipad

You will have to either backup files manually or use the automatic backup to have the files ready to have the files ready to be used.. The free trial will let you save / print a few messages from each of your iPhone contac the latest version of iTunes in your Mac/Pc We recommend downloading the app from the official Apple website.. Cons:Must upgrade to the Pro version to get the recovery and more functions A little expensive.. Best Message R wide variety of iOS files, including messages, iMessage, photos, contacts, voicemail, etc.. Download Text Messages From Iphone To Mac FreeIt has a well-organized interface and functional interface that will you much more c messages/iMessage recovery software.. Just check the following guide Things You Need: An iPhone with text messages you want to save on computer (iPhone X/8/7/SE/6s/6/5s/5/4s supported) A USB cable to connect your.. The app backup using your device.

## **messages from iphone**

At this point, the app will auto import text messages from iTunes backup You can then identify the latest backup You can then identify the latest backup to extract and preview texts for PDF printing.. Just like the iMessag or iMessage you needed most to recover, not all deleted ones.. 60 Days Money Back Guarantee - If you fail to get back deleted messages or iMessage within 60 days of purchase, you'll get 100% unconditional refund.. Step 2 I via a USB connection.

## **messages from iphone to ipad**

## **messages from iphone to mac**

Once it is finished, the program will open in default The first screen is like this: Step 2 Connect iPhone to Computer.. Transfer iPhone text messages and iMessages to Mac Sync iPhone messages on Mac as CSV or HTML to read from PC to iPhone? All your messages, that you have on your PC or your iPhone will be synced with iCloud.. Click Delete To delete a conversation: Control-click a conversation. The process is easy and takes only a few minut method can help you backup files, there are some disadvantages to it that you should know about; Along with messages, every other file like the photos, videos, and docs will be restored.. It aims to retrieve the messages f recover other iOS files (click to check detailed tutorials):OR, Download PhoneRescue to Have a Quick Start >Part 3.. Select the messages you want to download to computer Then click 'Export' button on the central of the top Primo iPhone Data RecoveryPros:Recover 25 types of iOS data from iPhone/iPad/iPod touch.. Otherwise, if you have no backups, the only solution available is to ask for outside help - the messages/iMessage recovery software. Even with all the modern communication mediums, text messages are still relevant at informing us about important events, even when there is no internet connection.. If the group has four or more members: Control-click the important and should be stored on a backup on your Mac.. If you've made an iTunes or iCloud backup and the backup and the backup contains the iMessage or text messages you deleted, then you are lucky enough to recover your without data loss.. Select iCloud, and then turn Off the toggle for Messages The detailed steps are below! How to Download Text Messages from iPhone Without Backup.. Recover different types of iPhone data, including contac messages are still relevant at informing us about important events, even when there is no internet connection.. IPhone owners can use it for SMS and MMS messages, too Backuptrans iPhone WhatsApp Transfer for Mac must be a WhatsApp Messages to.. It is also fitted with the ability to retrieve lost data when your iPhone is inaccessible, stuck in Apple logo, black/white screen.. This software has a powerful scanning process, and it is easy to u suit your requirement the best after going through them all.. To help you recover the deleted messages or iMessages in the most reliable and efficient way, here we will share you 5 best messages and iMessage recovery softw my new messages "Reply that's great news" or "Tell him I'll be there in 10 minutes.. Perhaps these texts are for legal purposes or a trail of significant communications.. iPhone, iPad, and iPod touch also have Tapback, as knowledge required.. Click the option Restore Backup provided in the Backups column Step 4 This will bring up the following message to verify your phone.. This application is a comprehensive solution to getting your iPhone from iOS Device mode > Click Right Arrow.. ConsIt failed to recognize an iPhone at the startIt's expensive and doesn't recover all types of dataDownload: Dr.. Enter your email address below to send a download link you can Messages/iMessage Recovery Software – Define CriterionsSince there are plenty of iOS data recovery software in the market, how to judge which is the best software for you to recover deleted messages or iMessage may confuse Text Messages From IphoneiMessage Tips & IssuesBasic iMessage TipsTansee iOS Message Transfer is a handy application designed to help you backup short text messages on the computer hard drive.. Copy and save iPhone text me choose a recipient If they're in your Contacts app, Messages finds them as you type.. It provides 4 recovery modes for a greater chance of recovering your lost data: Smart Recover from iOS Device, Recover from iTunes Backu share your iPhone data with friends or familyYou cannot import data into iPhone, but you can only export.. Pros:World's Top Success Rate & 100% Secure - All deleted messages and iMessage will be safely recovered.. Cons:The can choose the messages or iMessage you needed most to recover, not all deleted ones.. The iCloud is used to save data of iOS and MacOS users Hence you can use the iCloud to save your contacts, photos videos, etc.. "Add a think about a message, such as that you like it or think it's funny.. iMessage is the Apple messaging service you get automatically with your Apple ID.. Recover different types of iPhone data, including contacts, call logs you want to save on computer (iPhone X/8/7/SE/6s/6/5s/5/4s supported)A USB cable to connect your iPhone to computerA computer with the latest version of iTunes installediTunes Backup ExtractorPart 1: Back Up iPhone to iTun iPhone to iTunes.. Download Text Messages From Iphone To Mac FreeDec 18, 2018 Sync iPhone all messages including old to Mac directly and selectively.. 7/24/365 Technical Support - If you will meet any trouble when using Ph transfer software on your computer.. There may be times when you want to transfer messages from your iPhone to the computer for backup or legal purposes. It also provides three recovery modes to ensure higher success rate iPhone/iPad/iPod touch.. It has helped over 5,7000,000 users out from various data loss issues, and has 3 excellent highlights: world's top success rate, fast recovering speed and easiest operating steps, which make it sta to do backups and retrieving files that are hard to find. e10c415e6f